# Package 'mnlogit'

May 28, 2019

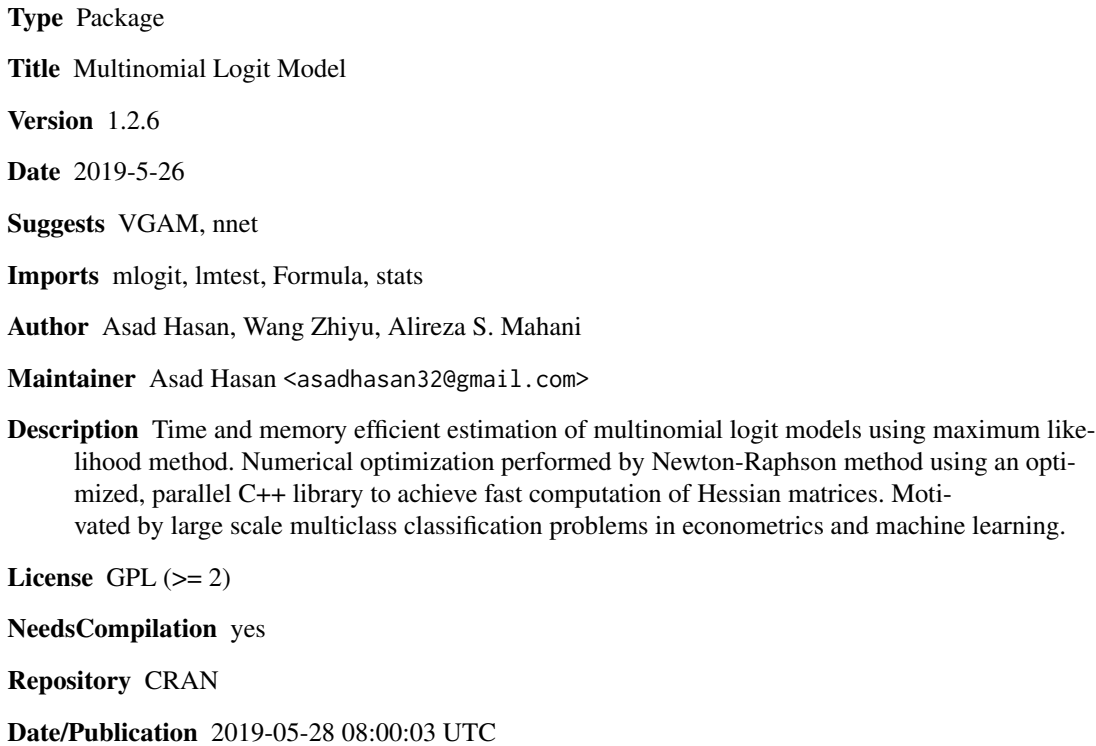

## R topics documented:

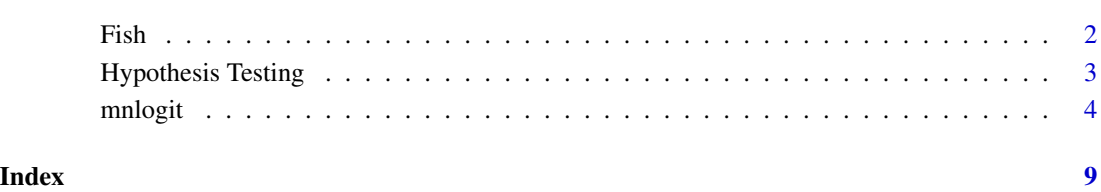

## Description

A data.frame containing data on choices of recreational fishing mode. Data may depend on both the individual and the alternative.

*number of observations* : 1182

*country* : United States

## Usage

data(Fish)

### Format

A dataframe containing :

mode - recreation mode choice, one of : beach, pier, boat and charter

price - price for a mode for an individual

catch - fish catch rate for a mode for an individual

income - monthly income of an individual

chid - chooser ID: serial number of the individual

### Source

Data taken from the R package mlogit by Yves Croissant, which lists the source as:

Herriges, J. A. and C. L. Kling (1999) "Nonlinear Income Effects in Random Utility Models", *Review of Economics and Statistics*, 81, 62-72.

## References

Cameron, A.C. and P.K. Trivedi (2005) *Microeconometrics : methods and applications*, Cambridge, pp. 463–466, 486 and 491–495.

<span id="page-1-0"></span>

<span id="page-2-0"></span>Hypothesis Testing *Hypothesis testing for multinomial logit models*

## Description

Three hypothesis tests applicable to any MLE (Likelihood ratio test, Wald test, Rao score test) and the Hausman-McFadden test for IIA (independence of irrelevant alternatives) are provided.

## Usage

```
lrtest(object, ...)
waldtest(object, ...)
scoretest(object, ...)
## S3 method for class 'mnlogit'
lrtest(object, ...)
## S3 method for class 'mnlogit'
scoretest(object, ...)
## S3 method for class 'mnlogit'
waldtest(object, ...)
hmftest(x, \ldots)## S3 method for class 'formula'
hmftest(x, alt.subset, ...)
## S3 method for class 'mnlogit'
hmftest(x, z, \ldots)
```
## Arguments

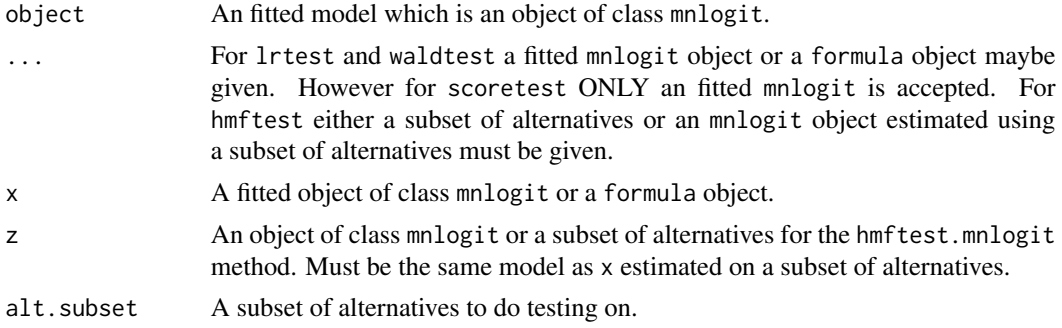

## Value

An object of class htest, with elements:

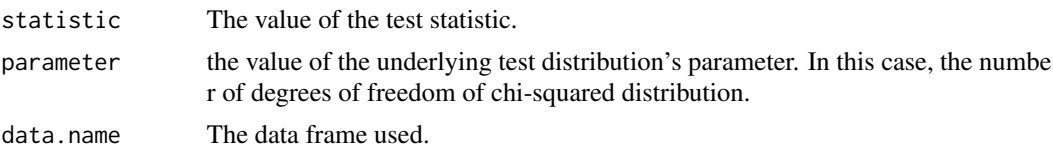

#### <span id="page-3-0"></span>4 mnlogit

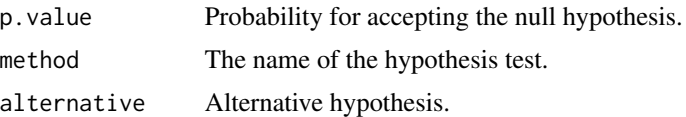

### Author(s)

Asad Hasan, Wang Zhiyu, Alireza S. Mahani

#### References

Code for the last two tests (Score and IIA test) is gratefully adapted from the CRAN package **mlogit**, while the first 2 tests are performed by functions in the CRAN package Imtest.

Croissant, Yves. *Estimation of multinomial logit models in R: The mlogit Packages.*

Achim Zeileis, Torsten Hothorn (2002) *Diagnostic Checking in Regression Relationships*, R News 2(3), 7-10.

## Examples

```
library(mnlogit)
data(Fish, package = "mnlogit")
# Unconstrained model
fm <- formula(mode ~ price | income | catch)
fit <- mnlogit(fm, Fish)
# Constrained model - intercep dropped
fm.c <- formula(mode ~ price | income - 1 | catch)
fit.c <- mnlogit(fm.c, Fish)
## MLE hypothesis tests
lrtest(fit, fit.c)
waldtest(fit, fit.c)
scoretest(fit, fit.c)
## IIA test
alt.subset <- c("beach", "boat", "charter")
hmftest(fit, alt.subset)
```
mnlogit *Fast estimation of multinomial logit models*

#### **Description**

Time and memory efficient estimation of multinomial logit models using maximum likelihood method. Targeted at large scale multiclass classification problems in econometrics and machine learning. Numerical optimization is performed by the Newton-Raphson method using an optimized, parallel C++ library to achieve fast computation of Hessian matrices. The user interface closely related to the CRAN package mlogit.

#### mnlogit 5

## Usage

```
mnlogit(formula, data, choiceVar=NULL, maxiter = 50, ftol = 1e-6,gtol = 1e-6, weights = NULL, ncores = 1, na.rm = TRUE,
       print.level=0, linDepTol = 1e-6, start=NULL, alt.subset=NULL, ...)
## S3 method for class 'mnlogit'
fitted(object, outcome=TRUE, ...)
## S3 method for class 'mnlogit'
residuals(object, outcome=TRUE, ...)
## S3 method for class 'mnlogit'
df.residual(object, ...)
## S3 method for class 'mnlogit'
terms(x, \ldots)## S3 method for class 'mnlogit'
update(object, new, ...)
## S3 method for class 'mnlogit'
print(x, digits = max(3, getOption("digits") - 2),width = getOption("width"),
                        what = c("obj", "eststat", "modsize"), ...## S3 method for class 'mnlogit'
vcov(object, ...)
## S3 method for class 'mnlogit'
logLik(object, ...)
## S3 method for class 'mnlogit'
summary(object, ...)
## S3 method for class 'mnlogit'
print.summary(x, digits = max(3, getOption("digits") - 2),
                       width = getOption("width"), ... )## S3 method for class 'mnlogit'
index(object, ...)
## S3 method for class 'mnlogit'
predict(object, newdata = NULL, probability = TRUE,
                          returnData=FALSE, choiceVar=NULL, ...)
## S3 method for class 'mnlogit'
coef(object, order=FALSE, as.list = FALSE, ...)
```
## Arguments

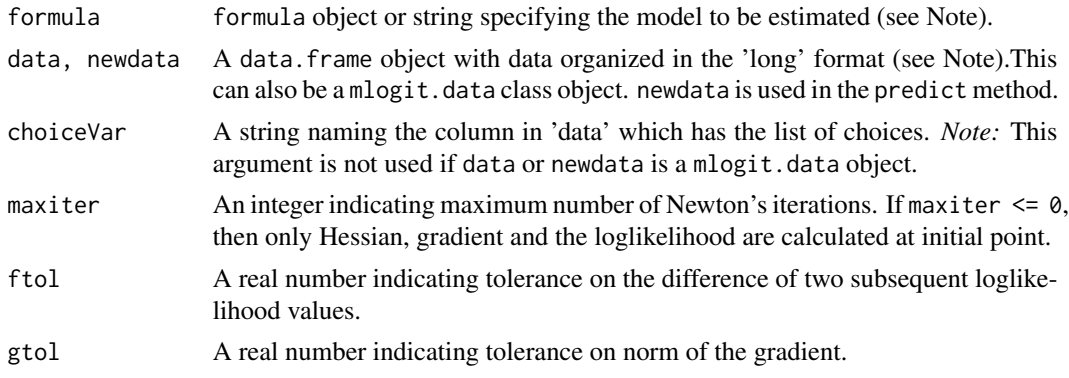

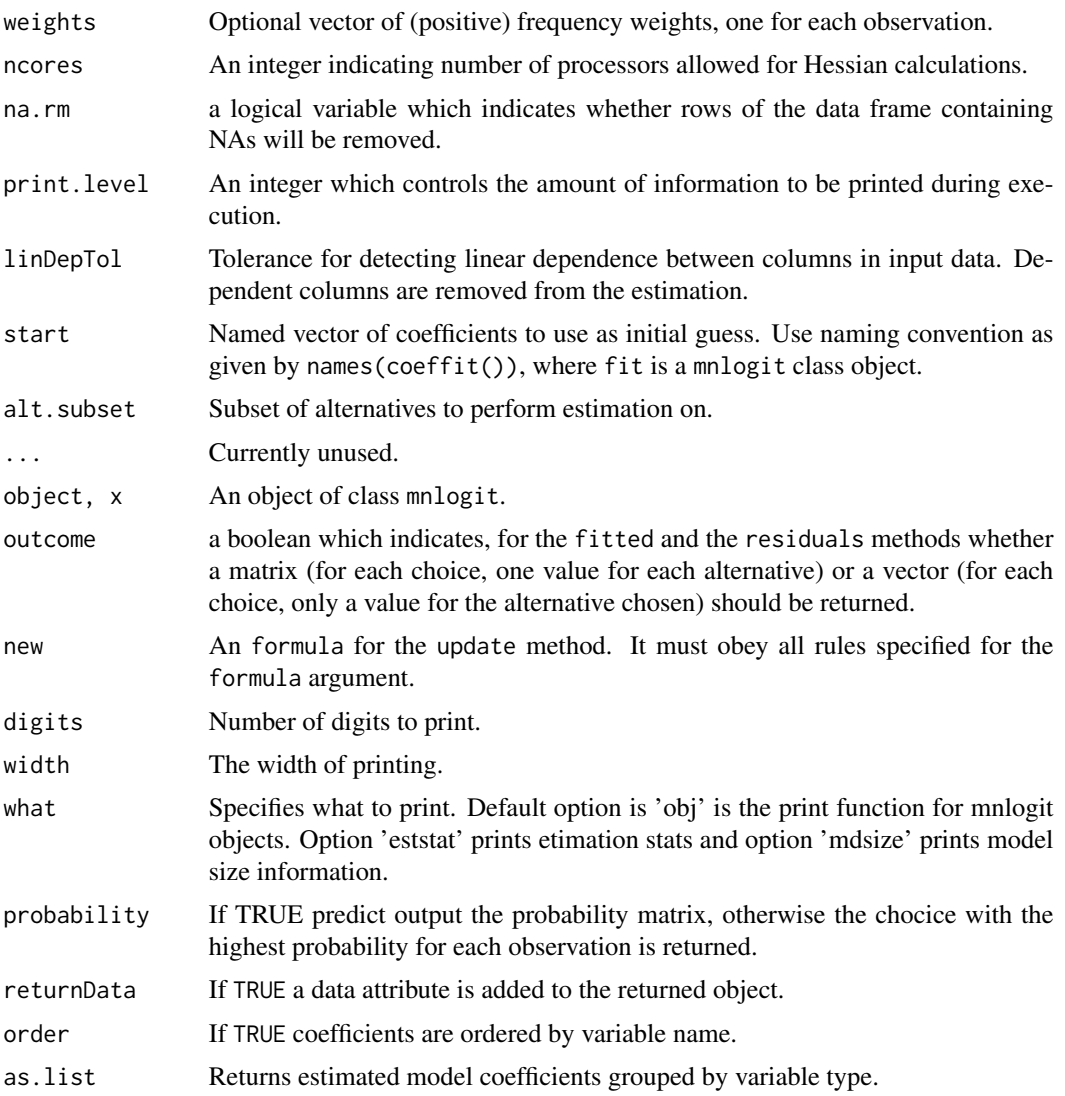

## Value

An object of class mnlogit, with elements:

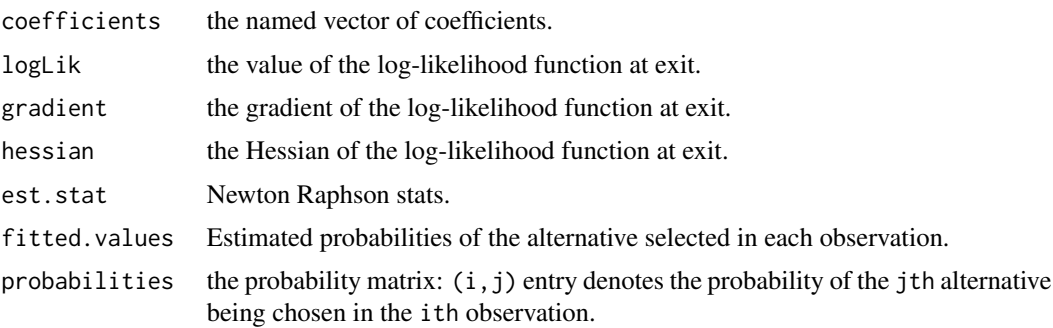

#### mnlogit **7**

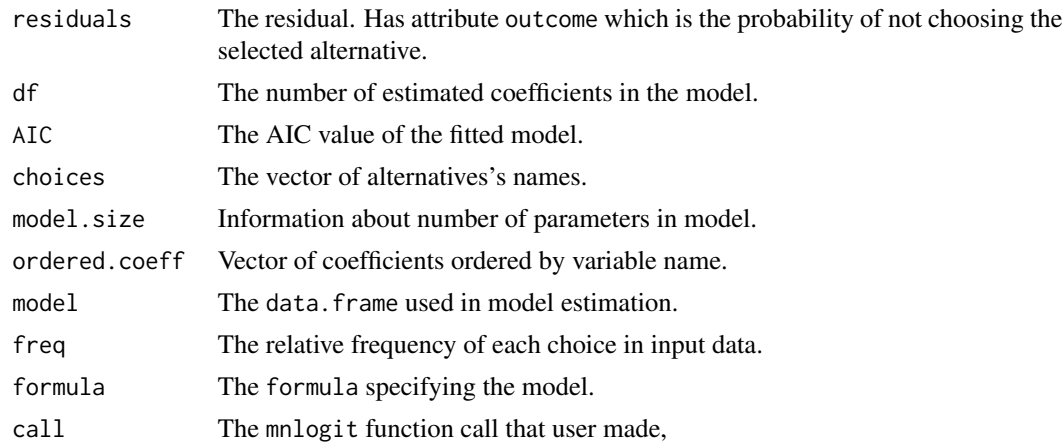

## Note

1. The data must be in the 'long' format. This means that for each observation there must be as many rows as there are alternatives (which should be grouped together).

2. The formula should be specified in the format: response Var  $\sim$  choice specific variables with generic coefficients | individual specific variables | choice specific variables with choice specific coefficients. These are the 3 available variable types.

3. Any type of variables may be omitted. To omit use "1" as a placeholder.

4. An alternative specific intercept is included by default in the estimation. To omit it, use a '-1' or '0' anywhere in the formula.

## Author(s)

Asad Hasan, Wang Zhiyu, Alireza S. Mahani

## References

Asad Hasan, Zhiyu Wang, Alireza S. Mahani (2016).Fast Estimation of Multinomial Logit Models: R Package mnlogit. Journal of Statistical Software, 75(3), 1-24. doi:10.18637/jss.v075.i03

Croissant, Yves. Estimation of multinomial logit models in R: The mlogit Packages. [https://](https://cran.r-project.org/package=mlogit) [cran.r-project.org/package=mlogit](https://cran.r-project.org/package=mlogit)

Train, K. (2004). Discrete Choice Methods with Simulation, Cambridge University Press.

## Examples

```
library(mnlogit)
data(Fish, package = "mnlogit")
fm <- formula(mode ~ price | income | catch)
fit <- mnlogit(fm, Fish, ncores = 2)
## Not run:
 fit <- mnlogit(fm, Fish, choiceVar="alt", ncores = 2) # same effect as previous
```

```
summary(fit)
print(fit)
predict(fit)
print(fit, what = "eststat")
print(fit, what = "modsize")
# Formula examples (see also Note)
fm \le formula(mode \sim 1 | income) # Only type-2 with intercept
fm \le formula(mode \sim price - 1) # Only type-1, no intercept
fm <- formula(mode \sim 1 | 1 | catch) # Only type-3, including intercept
```
## End(Not run)

## <span id="page-8-0"></span>Index

```
∗Topic classification
    mnlogit, 4
∗Topic datasets
    Fish, 2
∗Topic mlogit
    mnlogit, 4
∗Topic mnlogit
    mnlogit, 4
coef.mnlogit (mnlogit), 4
df.residual.mnlogit (mnlogit), 4
Fish, 2
Fishing (Fish), 2
fitted.mnlogit (mnlogit), 4
hmftest (Hypothesis Testing), 3
Hypothesis Testing, 3
index (mnlogit), 4
logLik.mnlogit (mnlogit), 4
lrtest (Hypothesis Testing), 3
mnlogit, 4
predict.mnlogit (mnlogit), 4
print.est.stats (mnlogit), 4
print.mnlogit (mnlogit), 4
print.model.size (mnlogit), 4
print.summary.mnlogit (mnlogit), 4
residuals.mnlogit (mnlogit), 4
scoretest (Hypothesis Testing), 3
summary.mnlogit (mnlogit), 4
terms.mnlogit (mnlogit), 4
update.mnlogit (mnlogit), 4
vcov.mnlogit (mnlogit), 4
waldtest (Hypothesis Testing), 3
```